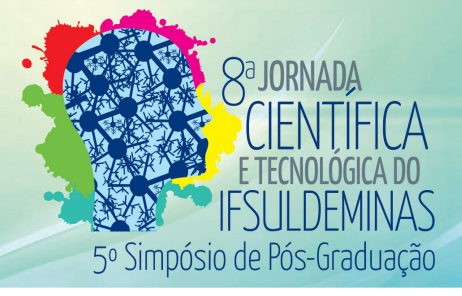

# **UTILIZAÇÃO DO SOFTWARE SCILAB NA RESOLUÇÃO DE PROBLEMAS DA ENGENHARIA QUÍMICA**

## **Alexandre Martins RIBEIRO**[1](#page-0-0) **; João Lameu SILVA JUNIOR [2](#page-0-1) ; Rejane Barbosa SANTOS [3](#page-0-2)**

### **RESUMO**

A simulação é amplamente usada na Engenharia Química, pois a partir dos resultados obtidos decisões são tomadas em relação aos processos químicos reais. No presente trabalho foi utilizado o software gratuito *Scilab* em sua extensão xcos para resolver um problema típico de cinética química, bastante comum na engenharia, envolvendo uma reação em série em um reator do tipo batelada, retirado do livro "Cálculo de Reatores: O Essencial da Engenharia das Reações Químicas". A modelagem foi implementada com sucesso no software *Scilab*, obtendo resultados promissores por meio de gráficos, gerados pelo próprio programa computacional, evidenciando a potencialidade da ferramenta.

#### **Palavras-chave:**

Simulação de processos; Cinética química; Engenharia Química.

# **1. INTRODUÇÃO**

\_\_\_\_\_\_\_\_\_\_\_\_\_\_\_\_\_\_\_\_\_\_\_

O uso de softwares para resolução de problemas de Engenharia Química é de grande ajuda devido ao recorrente uso de métodos numéricos após a fase de modelagem.

Segundo ARAÚJO (2005), os alunos passam a compreender melhor os fenômenos estudados com o auxílio de ferramentas computacionais, devido a simulação proporcionar diversas possibilidades de configurações de sistemas, podendo ser definidos parâmetros motivados pela sua curiosidade e interesse.

<span id="page-0-0"></span><sup>1</sup> Instituto Federal de Educação, Ciência e Tecnologia do Sul de Minas Gerais – Campus Pouso Alegre. Pouso Alegre/MG – E-mail: alexandremribeiro96@hotmail.com

<span id="page-0-1"></span><sup>2</sup> Instituto Federal de Educação, Ciência e Tecnologia do Sul de Minas Gerais – Campus Pouso Alegre. Pouso Alegre/MG.. E-mail: joao.lameu@ifsuldeminas.edu.br

<span id="page-0-2"></span><sup>3</sup> Instituto Federal de Educação, Ciência e Tecnologia do Sul de Minas Gerais – Campus Pouso Alegre. Pouso Alegre/MG. E-mail: [rejane.santos@ifsuldeminas.edu.br](mailto:luis.camoes@ifsuldeminas.edu.br)

Scilab é um software gratuito que utiliza sua linguagem de programação de alto nível para auxiliar na resolução de problemas matemáticos diversos. O software possui o recurso para modelagem dinâmica xcos, possuindo uma interface a qual são dispostos blocos de funções, os quais são interligados entre si conforme a modelagem desejada pelo usuário.

Para demonstrar a eficiência de xcos na resolução de problemas gerais de Engenharia Química, foi implementado o item "a" do Exemplo 8-3 de FOGLER (2014), problema que envolve reações em série em um reator do tipo batelada, resultando na modelagem de equações diferenciais ordinárias.

## **2. MATERIAL E MÉTODOS**

Foi utilizado na resolução do problema proposto o software Scilab versão 5.5.2. A modelagem foi implementada na interface da função xcos do Scilab.

Uma demonstração do uso do software é demonstrada a partir da resolução do problema de cinética química a seguir, retirado de FOGLER (2014):

As reações elementares em série e em fase líquida

$$
A \xrightarrow{k_1} B \xrightarrow{k_2} C
$$

são realizadas em um reator batelada. A reação é aquecida muito rapidamente à temperatura de reação e permanece nessa temperatura até o tempo em que ela é resfriada rapidamente. Plote e analise as concentrações das espécies A, B e C em função do tempo.

O problema fornece a seguinte informação adicional:

$$
C_{A0} = 2 M
$$
;  $k_1 = 0.5 h^{-1}$ ;  $k_2 = 0.2 h^{-1}$ ;

Onde  $C_{A0}$  é a concentração inicial da espécie A,  $k_1$  a constante de taxa de reação 1 e  $k_2$ a constante de taxa de reação 2.

Interpretando o problema, devemos fazer os balanços molares de A, B e C, e combinar com suas respectivas leis de velocidade de reação, obtendo taxas de variação das concentrações dos compostos em relação ao tempo de reação. A modelagem é feita de maneira a encontrar as equações diferenciais ordinárias que relacionam as taxas de variação a partir dos balanços molares. Pelo balanço molar das espécies A, B e C obtém-se:

$$
\frac{d\,C_A}{dt} = -k_1 C_A \qquad \frac{d\,C_B}{dt} + k_2 C_B = k_1 C_{A0} e^{-k_1 t} \qquad \frac{d\,C_C}{dt} = k_2 C_B
$$

Onde  $C_A$ ,  $C_B$  e  $C_C$  são respectivamente as concentrações das espécies A, B e C após um tempo de reação t.

#### **3. RESULTADOS E DISCUSSÕES**

As constantes de taxa de reação e a concentração inicial de A são declaradas em "Definir contexto", informando suas respectivas unidades de medida (Figura 1).

 Toda modelagem é implementada na interface do xcos, resultando no diagrama de blocos, conforme Figura 2.

Figura 1 – Definindo parâmetros utilizados nos blocos:

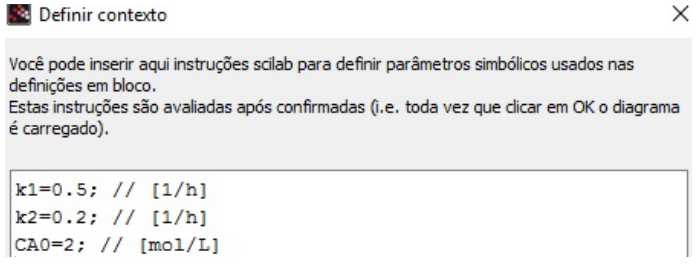

Fonte: Do autor.

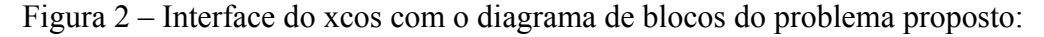

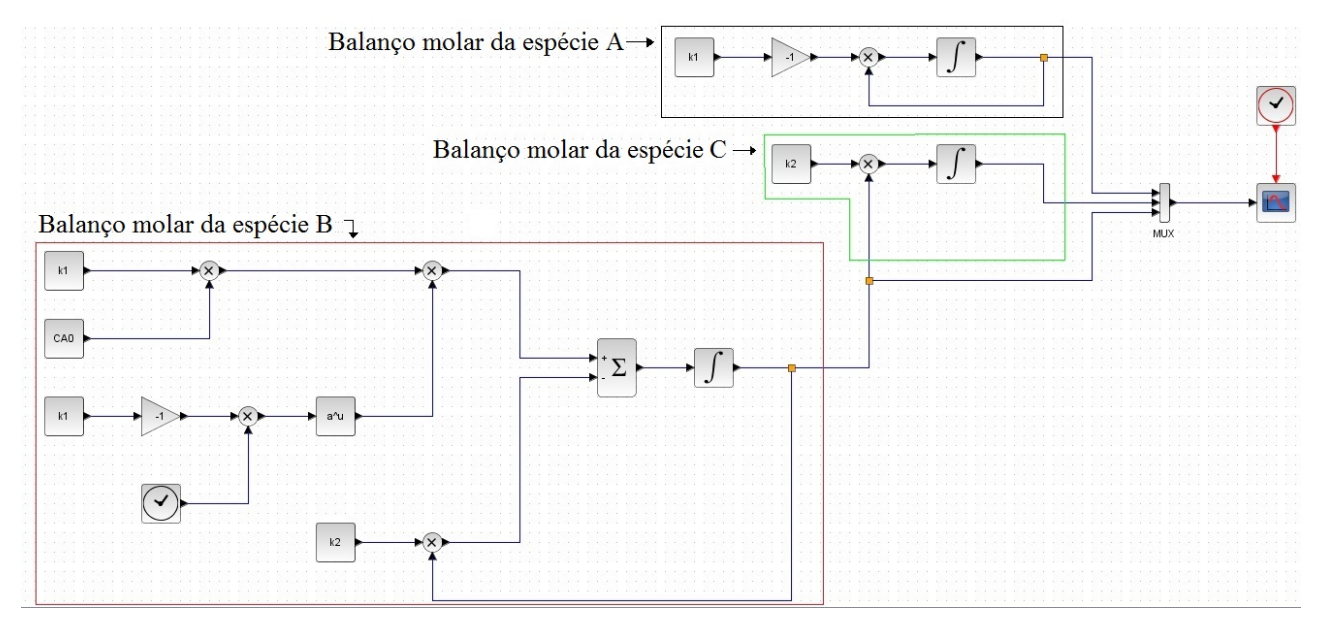

Fonte: Do autor.

 A simulação é realizada, gerando um gráfico cujos pontos são obtidos num período de tempo de 0,01, iniciando a plotagem no tempo 0, tais parâmetros são configurados pelo bloco "CLOCK c". Na prática, o gráfico refere-se ao tempo de reação desde o seu início, o eixo das abscissas é o tempo (t), em horas, e o eixo das ordenadas é referente a concentração (C), em mol/L. A simulação é programada para obtenção dos pontos até que se complete 24 horas de reação (Figura 3).

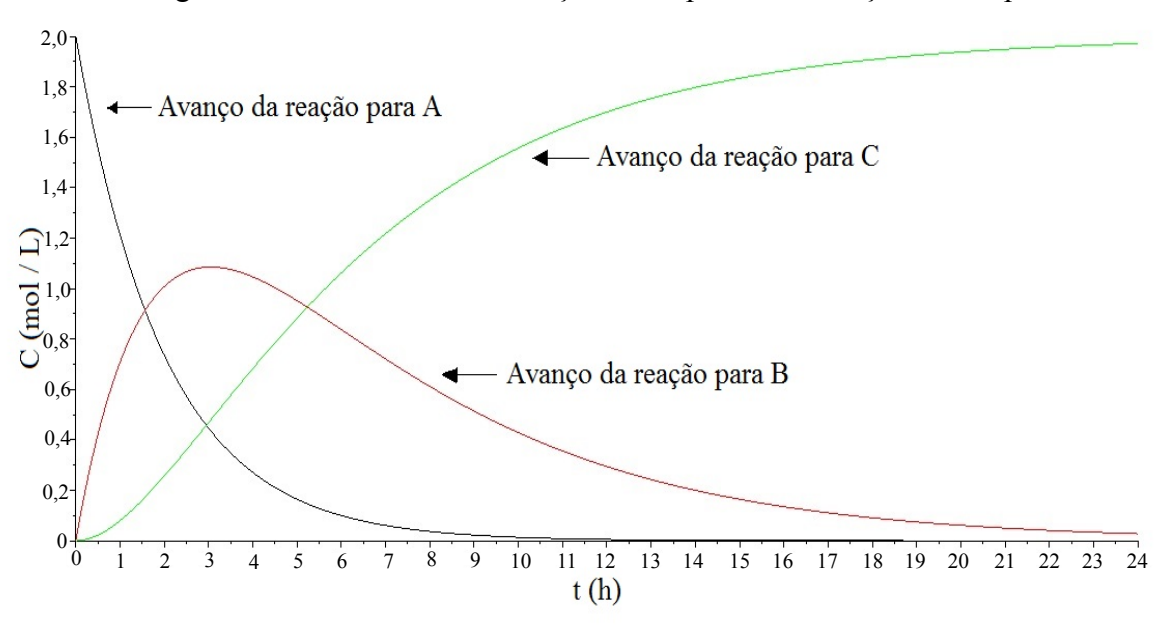

Figura 3 – Gráfico da concentração das espécies em função do tempo:

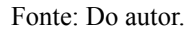

## **4. CONCLUSÕES**

O uso do software é de grande importância, a modelagem foi feita com o auxílio de diagrama de blocos, que possuem parâmetros a serem editados, com janelas informativas ao usuário, facilitando a resolução de problemas. Também como resultado foi obtido um gráfico, que dá uma perspectiva visual acerca do problema.

Pelo menu definir contexto, pode-se facilmente editar as variáveis envolvidas no processo, assim há a possibilidade de testar valores distintos de entrada a fim de analisar as mudanças que ocorrem no processo devido a essas alterações, podendo então ser realizadas otimizações práticas.

# **REFERÊNCIAS**

ARAUJO, I. S. *Simulação e modelagem computacionais como recursos auxiliares no ensino de física geral.* Universidade Federal do Rio Grande do Sul, Instituto de Física, 2005. (Tese de doutorado).

FOGLER, H. S. *Cálculo de reatores: o essencial da engenharia das reações químicas.* 1. ed. Rio de Janeiro: LTC, 2014.

SCILAB GROUP. *Manual Scilab.* Disponível em: [<https://help.scilab.org/docs/5.3.0/pt\\_BR/index.html>](https://help.scilab.org/docs/5.3.0/pt_BR/index.html). Acesso em: 12 ago. 2016.